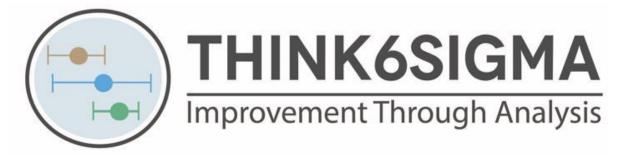

# **Detailed Contents**

## 1 INTRODUCTION

#### 2 MINITAB BOOT CAMP

- 2.1 The Initial layout.
- 2.2 Working Alongside the Text.
- 2.3 Opening a File.
- 2.4 Importing Data from an Excel Spreadsheet.
- 2.5 Navigating within the Main Window.
- 2.6 Column Formats.
- 2.7 Sending Minitab Outputs to Microsoft Office Programs
- 2.8 Creating a Report within Minitab

#### 3 DATA MANIPULATION

- 3.1 Introduction to Data Manipulation
- 3.2 Split a Worksheet
- 3.3 Using Recode
- 3.4 Subsetting the Worksheet
- 3.5 Extract numeric data from a cell with Date/Time format
- 3.6 Using the calculator
- 3.7 Assigning a Function
- 3.8 Setting the Decimal Places & Rounding Values
- 3.9 Deleting data
- 3.10 Conditional Formatting
- 3.11 Using the Command Line to Execute Historical Commands

#### **4 BUILDING GRAPHS**

4.1 Introduction to Building Graphs

## Part 1 The Graph Builder

- 4.2 Introduction to the Graph Builder
- 4.3 Histograms with the Graph Builder
- 4.4 Scatterplots with the Graph Builder
- 4.5 Time Series Plot with the Graph Builder
- 4.6 Probability Plot with the Graph Builder

## Part 2 Graphical Analysis with the Assistant

- 4.7 Introduction to Graphical Analysis with the Assistant
- 4.8 Main Effects Plot
- 4.9 Main Effects Screener
- 4.10 Scatterplot Screener

## Part 3 Producing Graphs with the Traditional Menu's

- 4.11 Boxplots and the Menu System
- 4.12 Editing Graphs
- 4.13 Duplicating Graphs
- 4.14 The Individual Value plot
- 4.15 The Dot plot
- 4.16 The Bar Chart
- 4.17 Changing the Order on a Categorical Axis
- 4.18 The Time Series Plot
- 4.19 The Bubble Plot
- 4.20 The Pareto Plot
- 4.21 The Scatter plots
- 4.22 The Marginal Plot
- 4.23 The Parallel Co-ordinate Plot

Part4 Minitab 20's New Graphs

- 4.24 The Heat Map
- 4.25 The Binned Scatter Plot

## **5 CORE STATISTICS**

- 5.1 Introduction.
- 5.2 Types of Data
- 5.3 Measuring the Centre of a Data Sample
- 5.4 Measuring the Variation of a Data Sample
- 5.5 Populations and Samples
- 5.6 Confidence Intervals
- 5.7 The Normal Distribution
- 5.8 The Central Limit Theorem

#### 6 AN OVERVIEW OF HYPOTHESIS TESTING

- 6.1 What is Hypothesis Testing.
- 6.2 Understanding the Procedure

#### 7 HYPOTHESIS TESTING

7.1 Introduction to Hypothesis Testing.

## **Tests Comparing One Sample to a Target**

- 7.2 1 Sample T
- 7.3 1 Sample StDev
- 7.4 1 Sample % Defective
- 7.5 Chi-Square Goodness of Fit

## **Tests Comparing Two Samples with Each Other**

- 7.6 2 Sample T
- 7.7 Paired T
- 7.8 2 Sample StDev

## **Tests Capable of Comparing more than Two Samples**

- 7.9 Chi-Square % Defective
- 7.10 Chi-Square Test for Association
- 7.11 Hypothesis Testing Exercises

#### 8 ANOVA

- 8.1 Introduction to ANOVA
- 8.2 The theory behind ANOVA
- 8.3 One-Way ANOVA
- 8.4 StDev Test using the Assistant
- 8.5 ANOVA General Liner model (GLM)
- 8.6 GLM examples
- 8.7 ANOVA Exercises

## 9 CONTROL CHARTS

- 9.1 Introduction to Control Charts
- 9.2 False Alarms
- 9.3 Subgrouping
- 9.4 Subgroup Size and Sampling Frequency
- 9.5 Detection Rules used for Special Cause Variation
- 9.6 Control Chart Selection for Continuous Data
- 9.7 I-MR Chart
- 9.8 Xbar-R Chart
- 9.9 Xbar-S Chart
- 9.10 Control Charts for Attribute Data
- 9.11 Control Chart Exercise

#### 10 PROCESS CAPABILITY

- 10.1 Simple Process Yield Metrics
- 10.2 Introduction to Process Capability
- 10.3 Basic Process Capability.
- 10.4 Z Scores
- 10.5 Sigma Shift
- 10.6 Off-Centre Distributions
- 10.7 Overall Capability and Within Capability
- 10.8 Normality
- 10.9 Summary of Process Capability
- 10.10 Process Capability for Continuous Data
- 10.11 Process Capability for Attribute Data
- 10.12 Process Capability Exercises

# 11 Evaluation of Measurement Systems

- 11.1 What is Measurement System Analysis (MSA)
- 11.2 Why MSA fundamental to DMAIC
- 11.3 When to Apply MSA
- 11.4 What we Cover
- 11.5 Types of Measurement Error
- 11.6 Accuracy Errors
- 11.7 Precision Errors
- 11.8 A Breakdown of Measurement Errors
- 11.9 Gage R&R Introduction
- 11.10 Gage R&R Crossed
- 11.11 Attribute Agreement Analysis within the Assistant
- 11.12 MSA Exercises

## 12 Regression

- 12.1 What is Regression?
- 12.2 What are we covering?
- 12.3 Simple Regression
- 12.4 Introduction to Multiple Regression
- 12.5 Multi-Collinearity and Variance Inflation Factors
- 12.6 Multiple Regression using the Assistant
- 12.7 Regression Exercises

# 13 Design of Experiments

- 13.1 What is Design of Experiments
- 13.2 DOE Terminology
- 13.3 The DOE flowchart in the Assistant
- 13.4 DOE Considerations
- 13.5 Sequential DOE Bacterial Growth Example
- 13.6 Sequential DOE Fuel Efficiency Example
- 13.7 Sequential DOE Exercise